# **Modelo petrofísico del Campo Tropical**[∗](#page-0-0)

# **Windor Ramón Medina Araque**

windor.medina@gmail.com

# **José Quintín Cuador Gil**

[cuador@upr.edu.cu](mailto:cuador@upr.edu.cu)

Especialidad: Ingeniería geológica

Universidad de Pinar del Río (Cuba).

**Resumen:** Se generó un modelo petrofísico del yacimiento LJA TPM0001 del Campo Tropical capaz de caracterizar y explicar el comportamiento del yacimiento, a través de sus propiedades petrofísicas, con la finalidad de tener una interpretación de alta resolución que soporte planes de explotación del campo con una mayor precisión de la estimación de reservas, capacidad de flujos y calidad de roca para identificar zonas prospectivas. Para ello se utilizó el análisis documental y el inductivodeductivo, lo que permitió desarrollar una interpretación de alta resolución para soportar planes de explotación del campo con mayor precisión en la estimación de reservas a través de la implementación de nuevos pozos. Se generan los modelos de porosidad y saturación de agua y se determinan los tipos de rocas.

**Palabras clave:** Campo Tropical; petrofísica; prospección petrolera.

<span id="page-0-0"></span><u>.</u>

Recibido: 2 noviembre 2017 / Aceptado: 13 febrero 2018.

# Petrophysical model of the Tropical Field

**Abstract:** A petrophysical model was generated from the LJA TPM0001 field of the Tropical Field capable of characterizing and explaining the behavior of the deposit, through its petrophysical properties, in order to have a high resolution interpretation that supports field exploitation plans with greater precision. of the estimation of reserves, flow capacity and rock quality to identify prospective zones. For this purpose, documental and inductive-deductive analyzes were used, which allowed the development of a high-resolution interpretation to support field exploitation plans with greater precision in the estimation of reserves through the implementation of new wells. The porosity and water saturation models are generated and the types of rocks are determined.

**Keywords:** Tropical field; Petrophysics; Oil Prospecting.

# **Introducción**

El Campo Tropical ubicado en Venezuela fue descubierto en el año 1998, con una producción inicial de condensado de 6 500 barriles por día. Se han perforado hasta la actualidad un total de 8 pozos, de los cuales siete se encuentran activos.

El Campo Tropical es un anticlinal de rampa condicionado por una falla de bajo ángulo (Higgs, 2011; Gorney *et al.*, 2007). Esta se encuentra limitada al suroeste por una silla estructural, al contrario del noreste que se encuentra limitada con una falla inversa de rumbo NO-SE. Esta falla tiene un desplazamiento de 800' hacia el SE, indicando un alto sin perforar en su continuación. Adicionalmente, la estructura está seccionada por varias fallas normales perpendiculares al eje de la misma, con un rumbo predominante noroeste que divide la estructura internamente en ocho bloques. Hasta hoy, algunos de estos altos están produciendo hidrocarburos a intervalos.

Existen evidencias de que la estructura está fracturada y debido a que la porosidad y la permeabilidad primaria de los reservorios son bajas dichas fracturas pudiesen tener gran importancia en la producción de hidrocarburos (Higgs, 2009a, 2009b). El principal yacimiento del Campo Tropical lo constituyen las areniscas. En general, estas areniscas son yacimientos de baja porosidad primaria y baja permeabilidad, oscilando entre 6,5 % - 10 % y 0,1 - 100 mD, respectivamente.

Estudios anteriores han validado la información de registros. Se calcularon además las propiedades petrofísicas (volumen de arcilla, porosidad y Sw) y se determinaron los parámetros de cortes de producción. Posteriormente, se desarrolló el estudio "Servicio de consultoría para la ejecución del estudio inicial de los yacimientos del Campo Tropical", mediante el cual se revisó la información de registros originales y datos existentes. Se creó un nuevo proyecto, donde se cargaron las coordenadas, KB, desviación y marcadores; se validaron los archivos digitales contra las copias en papel; se calibró en profundidad y se realizaron correcciones ambientales en todos los pozos (SCHLUMBERGER, 2005).

El movimiento relativo hacia el este de la placa del Caribe, con respecto a la placa suramericana, es la causa principal de la deformación tectónica en la Serranía del Interior. La deformación activa se hace a lo largo de grandes zonas de fallas de rumbo, con dirección aproximadamente este–oeste; la placa del Caribe y suramericana están adyacentes (Bell, 1972; Boettcher *et al*., 2003).

La estructura anticlinal del Campo Tropical está constituida por una serie de anticlinales que son el resultado de un régimen tectónico caracterizado por fallas con una componente de movimiento horizontal. En el Campo Tropical las fallas de corrimiento, inversas y normales coexisten en la misma estructura.

En cuanto a las fallas transversales (rumbo promedio de N-150-N170) al eje del pliegue una sección sísmica suroeste-noreste permite observar que estas fallas afectan las unidades del Cretácico y Terciario, pero no perjudican las capas de crecimiento más recientes, por lo tanto, estas fallas son contemporáneas al desarrollo de los corrimientos. Esta hipótesis fue utilizada para el desarrollo del estudio previo de geomecánica.

Es importante mencionar que la cinemática de las fallas transversales no está aún bien definida. Aunque el salto visible en una sección SO-NE tiene una gran componente vertical, la relación estructural entre las fallas y el pliegue sugiere que estas fallas tienen una importante componente horizontal de movimiento y que su desarrollo está estrictamente relacionado a la estructuración del pliegue anticlinal.

La revisión bibliográfica realizada permitió concluir que la estructura anticlinal del campo está constituida por una serie de anticlinales que son el resultado de un régimen tectónico caracterizado por fallas, con una componente de movimiento horizontal. En este campo las fallas de corrimiento, inversas y normales coexisten en la misma estructura. La división de la estructura en ocho bloques, de los cuales tres se encuentran produciendo hidrocarburos, indica la posibilidad de localizar nuevas zonas prospectivas para la implantación de nuevas perforaciones.

En esta investigación se propone generar un modelo petrofísico del Campo Tropical que sea capaz de caracterizar y explicar su comportamiento, a través de sus propiedades petrofísicas, con la finalidad de tener una interpretación de alta resolución que soporte planes de explotación del campo con una mayor precisión de la estimación de reservas, capacidad de flujos y calidad de roca, para identificar zonas prospectivas.

### **Materiales y métodos**

El estudio de incertidumbre se realizó utilizando el módulo Monte Carlo disponible en el programa *IP*. El método Monte Carlo es un método estadístico usado para aproximar expresiones matemáticas complejas y difíciles de evaluar con exactitud.

El módulo de análisis de los errores de la aplicación *IP* utiliza una simulación de Monte Carlo para estimar los errores en la interpretación petrofísica. Para cada parámetro y perfil de entrada se define un posible rango de incertidumbre. El programa, de manera aleatoria, va a utilizar las distribuciones de errores definidas y realizar varios pasos en el módulo. Los resultados de cada realización son añadidos, de esta forma se construye una distribución final que posibilita definir la incertidumbre.

Por su naturaleza, el algoritmo de Monte Carlo no permite manejar los rangos amplios de incertidumbres, por lo tanto, en el caso del Campo Tropical fue necesario reducir levemente los rangos.

El análisis realizado sobre las distintas formas de interpretación petrofísica permitió determinar que, en el caso del Campo Tropical, se propone utilizar el modelo determinístico para todos los pozos con la finalidad de generar un modelo homogéneo. Partiendo de la información disponible: registros de pozos, los datos de núcleos y la forma de interpretación petrofísica la metodología propuesta permite obtener los elementos fundamentales para la ubicación de zonas prospectivas.

En este estudio se emplearon dos metodologías para predecir los tipos de rocas: un método determinístico (Winland R35) y un método probabilístico (*Neural Network*).

Con el registro Rayos Gamma Espectral (SGR) de los pozos del campo se conoció el contenido de uranio, torio y potasio presente en las arcillas. Se clasificó el tipo de arcilla al comparar el gráfico cruzado torio Vs. potasio.

Se utilizó el programa *IP* para estimar el volumen de arcilla mediante el método de dos puntos del neutrón-densidad.

El programa *IP* dispone de varias herramientas estadísticas capaces de predecir un perfil de permeabilidad que mejor se ajuste a los datos de núcleos, tales como *Fuzzy Logic* y *Neural Network*.

Estos métodos están basados en un principio similar. El programa intenta encontrar relaciones entre la curva que hay que predecir (K) y otras curvas disponibles en todos los pozos. Esto implica que para utilizar esta técnica es necesario tener por lo menos un pozo con la curva que se va a predecir entera o parcialmente.

### **Método Fuzzi Logic**

La técnica *Fuzzy Logic* o lógica difusa permite procesar ciertos datos en los cuales se manejan términos inexactos, imprecisos o subjetivos. Esta lógica utiliza expresiones que no son ni totalmente ciertas ni completamente falsas, es decir, es la lógica aplicada a conceptos que pueden tomar un valor cualquiera de veracidad dentro de un conjunto de valores que oscilan entre dos extremos: la verdad absoluta y la falsedad total.

El programa *IP* genera *Bines* con los datos de permeabilidad. En cada Bin se intenta encontrar una relación entre los datos de K y los valores de las otras curvas que se utilizaron para la predicción. Una vez que se lograron buenos niveles de correlación entre la curva predicha y las curvas de entrada, entonces se obtuvo el modelo final. Después de varios intentos, las mejores correlaciones se encontraron con las curvas de VCL, PHIE, SW y las facies.

#### **Método Neural Network**

Este método estadístico también emplea diferentes tipos de regresiones y sensibilidades con el fin de generar una correlación de permeabilidad que mejor se ajuste con los datos de núcleo y las curvas de entrada elegidas.

### **Análisis y discusión de resultados**

Con el gradiente de temperatura se comprobó la salinidad del agua de formación y se pudieron realizar las correcciones ambientales de los registros. Se determinó utilizando los datos de cabezales y las medidas de temperatura de los RFT. En ese caso, los datos RFT no parecen confiables, porque dan valores menores que los provenientes de los cabezales. Por lo tanto, se utilizaron solo los datos de cabezales. El gradiente es igual a 1,21°F/100pies.

Para el cálculo de volumen de arcilla se observa que las formaciones del Campo Tropical evaluadas en el presente tienen características especiales que hacen difícil la determinación del volumen de arcilla, tales como:

• La presencia de minerales radioactivos con gran contenido de potasio (glauconita, fedelspatos potásicos y micas) que aumentan artificialmente la lectura del GR.

- También se observa la presencia de material orgánico con gran contenido de uranio que afecta las lecturas del GR.
- El contenido de gas rico en las formaciones que afecta ligeramente las lecturas del neutrón.
- El Campo Tropical contiene gran proporción de calcita.

Para compensar esos efectos se utilizó una combinación de los indicadores de arcillosidad GR y densidad/neutrón. También se empleó el indicador de resistividad, principalmente en las zonas de hoyo malo y en las zonas calcáreas. Finalmente, se determinó el volumen de arcilla, aplicando el criterio del mínimo indicador, con la finalidad de no sobrestimar el cálculo de VCL.

#### **VCL neutrón–densidad**

El programa *IP* permite estimar el volumen de arcilla mediante el método de dos puntos del neutrón-densidad, para esto se selecciona la línea de litología limpia sobre el gráfico de neutrón vs densidad [\(Figura 1\)](#page-6-0), y un punto de arcilla para cada indicador ("NPHIsh": punto de arcilla del neutrón y "DPHIsh": punto de arcilla del densidad). Este método corrige el efecto de gas en la curva de neutrón NPHI [\(Figura 2\)](#page-7-0).

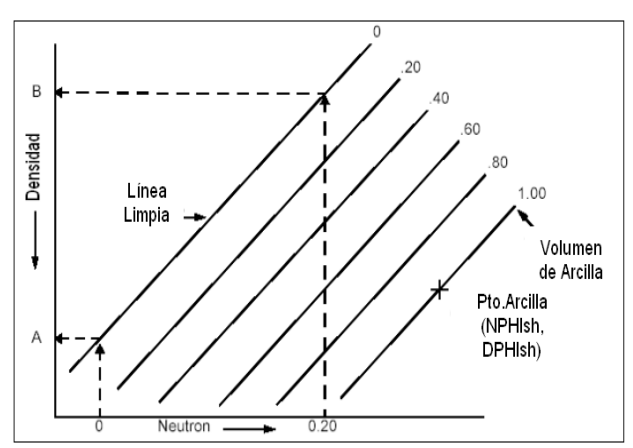

<span id="page-6-0"></span>Figura 1. Método de los dos puntos para el cálculo de volumen de arcilla por neutrón-densidad.

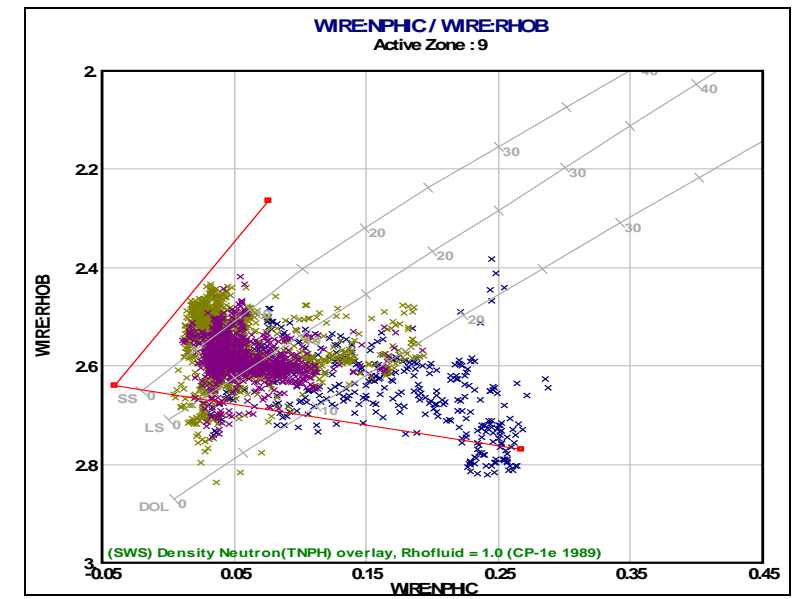

<span id="page-7-0"></span> Figura 2. Gráfico RHOB Vs NPHI para el cálculo de volumen de arcilla con los indicadores densidad–neutrón.

#### **Caracterización del tipo de arcilla**

La identificación de los tipos de arcillas es de gran importancia debido a que este parámetro afecta la productividad de las formaciones. En el Campo Tropical se caracterizaron las arcillas de dos formas diferentes: mineralógica y estructural.

#### **1) Clasificación mineralógica**

En las formaciones del campo se observa la presencia de *arcillas mixtas y glauconita*, que también se identificaron con los *masterlog*, donde se muestran trazas de glauconita, principalmente.

#### **2) Clasificación estructural**

Al comparar el gráfico PHI\_Core vs VCL, calculado con el gráfico experimental de Thomas Steiber, se puede identificar la presencia de *arcillas dispersas*. Este tipo de arcillas tiene un impacto importante en el cálculo de la porosidad, es decir, que un pequeño volumen de arcilla puede bajar la porosidad de manera drástica.

Esta observación corresponde a una sección donde existen datos de núcleo y no concluye la presencia de otros tipos de arcillas. Por tanto, no es posible dar una conclusión general para toda la columna, sin embargo, la identificación de este tipo de

arcillas puede explicar ciertos comportamientos en el cálculo de la porosidad en todas las formaciones evaluadas.

### **Resultados del volumen de arcilla**

Se estableció comparación del VCL calculado con las medidas de los análisis XRD, masterlog de los pozos y el registro de resonancia magnética del pozo TP-3XST, obteniéndose una tendencia similar y buen ajuste del volumen de arcilla en las arenas limpias y arcillosas.

#### **Modelo de porosidad**

Este parámetro se determinó utilizando los análisis de núcleo del Campo Tropical. Estos datos presentaron una distribución gaussiana centrada en 2,64 gr/cc. Esta densidad fue validada con los datos de los núcleos. Sin embargo, se observa que la densidad varía hasta el valor de 2,8 gr/cc. En el Campo Profundo, los análisis ofrecen una densidad un poco más elevada. En este campo se observó una distribución bimodal centrada en 2,66 y 2,7 gr/cc que sugiere la existencia de dos tipos de minerales principalmente: cuarzo y calcita. Los datos del Campo Profundo no muestran una tendencia clara, estos datos generalmente muestran una densidad mayor que varía mucho. En conclusión, la densidad de matriz no es constante, varía entre diferentes litologías. En este sentido, no se puede utilizar la metodología basada solo en la densidad para calcular la porosidad, debido a que esta necesita una densidad de matriz constante.

# **Parámetros de fluidos**

A fin de conocer la densidad y distribución de fluidos en el campo se realizó un modelo de fluidos, basado en el gradiente de fluidos, determinado con las pruebas de producción en los pozos del Campo Tropical. Este modelo asume que existe una comunicación entre los diferentes bloques del yacimiento, porque los datos de presión indican que todos los pozos comunican. La [Figura 3](#page-9-0) muestra el modelo de fluido con la gravedad API estimada en los diferentes intervalos cañoneados. Este es un modelo preliminar, que será validado y ajustado con el modelo de fluido final generado en el modelo dinámico.

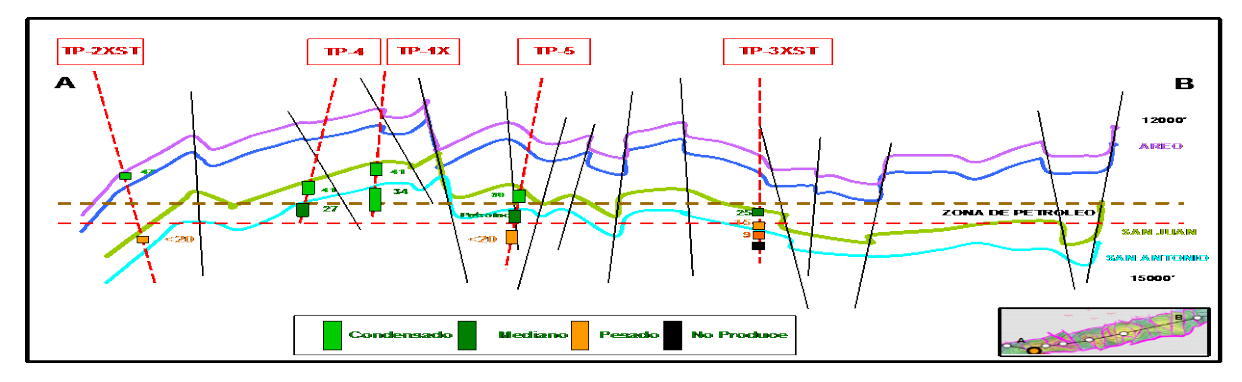

Figura 3. Modelo de fluidos preliminar del Campo Tropical.

<span id="page-9-0"></span>En ausencia de datos de núcleo (medidas de porosidad) en varios pozos no es posible tener un valor de densidad de filtrado bien definido. Por lo tanto, en el caso de lodos base aceite se puede realizar una estimación arbitraria de este valor o indicar al programa *IP* la salinidad del agua de formación, la densidad del hidrocarburo y una definición de la zona de invasión (a través del Sxo). Generalmente, el Sxo se define con el registro de micro-resistividad (Rxo). En este caso, como no se dispone de un Rxo confiable, se definió un factor de invasión arbitrario de 0,8.

La principal dificultad que se encontró al elaborar el modelo de porosidad fue la ausencia de informaciones en cuanto a las arcillas (tipo estructural, tipo mineral, parámetros intrínsecos). Además, en ningún pozo se encontraron zonas de puras arcillas que permitieran ajustar, en algunas zonas, los parámetros de las arcillas (densidad y porosidad). Por lo tanto, los puntos de arcillas se ajustaron zona por zona.

El modelo sedimentológico muestra una variación lateral importante que se destaca también en la interpretación petrofísica, tanto en el modelo de arcillosidad como en el modelo de porosidad. Por lo tanto, se ajustó también el modelo pozo a pozo.

Finalmente, se comparó la porosidad calculada con la porosidad de núcleo, observándose una tendencia similar. También se observó que, mediante el método de litología compleja (densidad variable), se ajustan bien los datos de núcleo en cuanto a la densidad de la matriz. Cabe destacar que este ajuste se realizó solo donde se tienen datos de núcleos.

#### **Modelo de saturación de agua**

En este estudio también se podría utilizar el modelo Indonesia que se adapta bien a los ambientes poco salados. Sin embargo, con este método los resultados son similares a Simandoux Modificado. En cambio, no se pueden utilizar otros modelos como Doble-Agua o *Waxman Smits,* que son modelos que utilizan solamente la porosidad total (sin tomar en cuenta las arcillas) y que requieren datos específicos de núcleos que no están disponibles.

#### **Parámetros eléctricos de las rocas (Rw, m, n, a)**

En el Campo Tropical no se cuenta con análisis de laboratorio para determinar los parámetros eléctricos (a, m y n), por lo tanto se estimaron a partir de análisis de núcleo del campo vecino. No fue posible utilizar los datos del Campo Profundo debido a que la subsidencia en el Campo Tropical es mayor y esto ejerce un impacto en los parámetros eléctricos (Core Laboratories, 2005).

Los resultados obtenidos ajustan con las características de las formaciones del Campo Tropical, debido a que teóricamente para formaciones consolidadas el exponente de cementación "m" debe ser mayor o igual a 2 y para yacimientos con mojabilidad intermedia y al petróleo el exponente de cementación "n" debe ser mayor o igual a 2. Sin embargo, es importante destacar la alta incertidumbre que estos parámetros pueden generar en la interpretación final de las propiedades petrofísicas por la falta de información de núcleos en el Campo Tropical.

Sin zonas de agua resulta difícil determinar el valor de Rw. Por lo tanto, este parámetro se estimó con los análisis fisicoquímicos de agua tomados de los pozos en el año 2004. Mediante el diagrama de Stiff, realizado a la muestra de agua en la zona de interés, se determinó un Rw promedio de 0,077 omh-m, a una temperatura promedio de yacimiento de 257 °F y una salinidad del agua de formación de 27,166 ppm. En ausencia de más información se usó ese único valor para toda la columna, aunque es probable que el agua sea diferente en las distintas formaciones. Eso se tomó en cuenta en el estudio de incertidumbre, donde se estimó un rango en el cual puede variar el Rw. En dicho estudio, Rw es un parámetro con mucha incertidumbre, puesto que el campo no produce agua y el valor estimado viene de la única prueba confiable disponible en el Campo Tropical.

#### **Análisis de la saturación de agua irreducible**

Se asumió que la saturación de agua calculada es igual a la saturación de agua irreducible, por considerarse que está por encima de la zona de transición, debido a

que durante la explotación del Campo Tropical (desde el año 1998) no se ha tenido producción de agua. Sin embargo, sin suficientes datos de presión capilar resulta difícil validar esta premisa.

En este sentido, se intentó encontrar elementos para calibrar y confirmar la Sw irreducible. En el Campo Tropical solo existen cuatro medidas de presión capilar por inyección de mercurio. Estos datos no son suficientes para ajustar el modelo de saturación de agua. Además, se observó que los análisis de laboratorio no son confiables. Las especificaciones descritas en el informe de laboratorio indican que las pruebas de inyección de mercurio se realizaron a una presión de inyección máxima de 2,000 lpc. En el caso de núcleos consolidados se deben realizar pruebas a alta presión (60,000 lpc) para alcanzar el valor de Swir.

Adicionalmente, se estudió la posibilidad de utilizar los datos de permeabilidad relativa al agua (Krw) del campo Tropical para definir un valor de saturación de agua irreducible. No obstante, no se tienen suficientes medidas para valores bajos de Krw necesarios para definir la Swir y ajustar el modelo de saturación de agua. En conclusión, con los datos de laboratorio disponibles no es posible definir con precisión la Swir y precisar la saturación calculada con los datos de resistividad.

#### **Modelo de saturación: resultados y observaciones.**

La Figura 4 muestra un ejemplo del cálculo de Sw en el pozo TP-4. En la columna "*Saturation"* se presentan las curvas de saturación de agua calculadas (*SWT:* Sw Total y *SW*: Sw Efectiva) y su comparación con los puntos de saturación de agua total obtenido con los análisis de núcleo. Entre los datos de núcleo y la curva calculada se observa una tendencia similar. Es importante notar que esas medidas solo pueden tener un valor cualitativo. En efecto, las condiciones de preservación del núcleo y de toma de las muestras descritas en el reporte de laboratorio hacen pensar que las medidas no son confiables. Otro argumento para descartar las medidas de laboratorio de Sw es que para ajustar el perfil de saturación sería necesario hacer asunciones fuertes:

• Ajustar los parámetros eléctricos *m* y *n* a valores de 1,8; lo cual no corresponde con las condiciones de mojabilidad, profundidad y grado de compactación de los yacimientos.

- .<br>Resistivida MD TVDSS Bad Porosity Matrix Saturation Porosity Lithology VDS: VMRE:RD<br>0.1 -1000 **DEPTH RHOMA** Determin:SV **VWCL** NPHIC<br>0.45 - - 0.15  $^{2.8}$ ò  $(FT)$  $(FT)$ WRE:RS Determin:PHIE RHOB<br>95-2.95 Den\_Coreds<br>2.5 \* \* \* 2. MalHoyo r Determin: SWT Determin:PHIE  $2.8$ ó  $MRECA$ **WREDT**<br>140. - - 40 Sw\_Coreds<br>100. . . 0 BVWSXO VSILT ٠o  $-40$ VCOAL VMRE:BS<br>|. ——14. C:Swirr (VM Determin:BVVV Shale Ö 0.25 ٠Ö VSALT PHI\_Coreds MalHoyo Sand ō PC PHI (V/V) KillFlag Washout 26 ï iģó h 14000 13100 ş g 14100 s 图 13200
- Asumir una extraconductividad de las arcillas, lo que no se puede hacer sin argumentos bien documentados.

Figura 4. Cálculo de saturación de agua.

En resumen, de manera general, se observa una variación de Sw a lo largo de la columna. La saturación es muy afectada por la granulometría de la roca (Silts). Así, las mejores facies (porosidad: 7-10 %) presentan una Swir entre 15 y 25 %. En las facies de menor calidad se registran muchos intervalos de buena porosidad que tienen una Swir mayor (30-35 %). Este comportamiento podría responder a la presencia de "Silts", no en el sentido mineralógico sino en el granulométrico (fuerzas capilares mayores); lo cual se confirmó con los masterlogs y con el modelo sedimentológico a nivel regional.

#### **Clasificación de los tipos de rocas**

La caracterización del tipo de roca permite conocer la calidad de flujo y almacenamiento de la misma.

La [Figura 5](#page-13-0) muestra la distribución de los datos de porosidad y permeabilidad, obtenidos de los análisis convencionales de núcleo de los pozos TP-3 y TP-4. A este gráfico se le agregaron líneas de isocalidad a diferentes Rgp y los puntos de K-PHI extraídos de los análisis de presión capilar, que sirvieron para agrupar familias de puntos que representan los diferentes tipos de rocas.

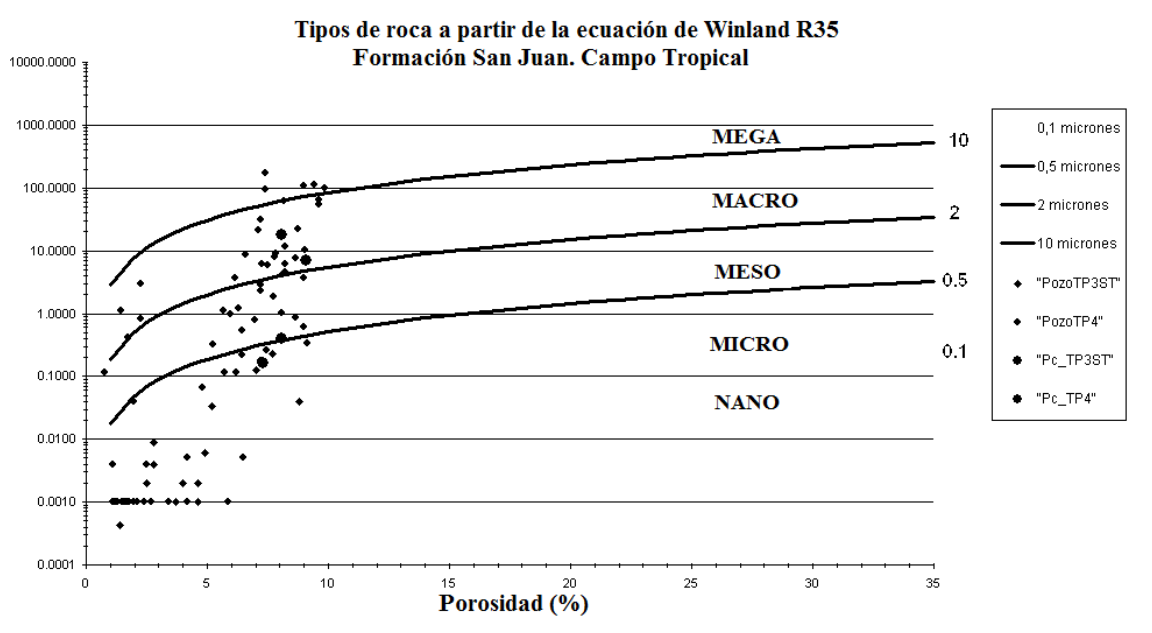

Figura 5. Relación permeabilidad Vs porosidad para el análisis de los tipos de rocas.

<span id="page-13-0"></span>[La Tabla](#page-13-1) 1 muestra la clasificación de los tipos de rocas interpretadas en el Campo Tropical. Esta clasificación es representativa de las características petrofísicas del campo.

<span id="page-13-1"></span>Tabla 1. Clasificación de los Tipos de Rocas con el método de Winland R35

| Tipo de roca     | Radio Garganta<br>(micrones) | <b>Relación K-PHI</b> |
|------------------|------------------------------|-----------------------|
| Megaporo         | >10                          | > 1000                |
| <b>Macroporo</b> | $2 - 10$                     | $100 - 1000$          |
| <b>Mesoporo</b>  | $0.5 - 2$                    | $10 - 100$            |
| <b>Microporo</b> | $0.1 - 0.5$                  | $0.5 - 10$            |
| <b>Nanoporo</b>  | ~< 0.1                       | ~< 0.5                |

#### **Tipos de rocas a partir del método Neural Network**

Inicialmente el modelo fue calibrado en un pozo de referencia (TP-5). Con la ayuda del masterlog y tomando en cuenta las curvas de resultados se realizó manualmente una definición de cinco tipos de facies [\(Tabla 2\)](#page-14-0). Luego de ajustar los parámetros se propagó la interpretación al resto de los pozos del Campo Tropical.

| <b>Facies</b>  | <b>Nombre</b> | Descripción litológica        | Características                               |
|----------------|---------------|-------------------------------|-----------------------------------------------|
|                | Clay          | Arcillas                      | $VCL > 50$ %, $PHIE = 0$                      |
| $\overline{2}$ | <b>Shale</b>  | Arcillas                      | VCL>40 %, PHIE $\neq$ 0                       |
| 3              | Silt          | Mezcla de minerales de tamaño | VCL< 40 %, PHIE>5 %, Sw>40                    |
|                |               | fino                          | %                                             |
| 4              | Sandstone     | Arena o arena con cemento     | VCL< 20 %, PHIE>5 %, Sw<40                    |
|                |               |                               | %                                             |
| 5              | Limestone     | Caliza<br>arenosa<br>$\Omega$ | dolomitas   VCL< $20\%$ , PHIE $>5\%$ , Sw<40 |
|                |               | porosas                       | %.                                            |
|                |               |                               | densidad-neutrón<br>FI<br>cruce<br>es         |
|                |               |                               | diferente                                     |

<span id="page-14-0"></span>Tabla 2. Clasificación de las facies con el método Neural Network

En general, se observa una importante variación lateral de facies y de calidad de roca dentro de una misma facies (variación de granulometría y de mineralogía) que hacen más compleja la interpretación. Por eso fue necesario ajustar manualmente el modelo pozo a pozo en aquellos casos donde la respuesta Neural Network no era consistente.

#### **Modelo de permeabilidad**

Se aplicaron diferentes técnicas para determinar la permeabilidad (*K*), con el propósito de minimizar la incertidumbre y ofrecer varias alternativas al modelo dinámico para cotejar con las pruebas de producción.

#### **Correlación K-PHI**

La técnica más conocida y más fácil de aplicar es una relación K-PHI. Esto se realizó con los datos de núcleo de los campos Tropical. La permeabilidad tiene una relación más fuerte con la efectiva que con la total. Por ello fue necesario corregir las medidas de laboratorio para eliminar los efectos de arcilla. No existen medidas de arcillosidad en las muestras para realizar las correcciones, por lo tanto se realizó a partir del volumen de arcilla calculado en los pozos del Campo Tropical, lo cual aumenta la incertidumbre en este modelo de permeabilidad.

Se emplearon diferentes técnicas de regresión para calcular la permeabilidad: aritmética, armónica y geométrica. Se obtuvo el mejor ajuste (coeficiente de correlación) con una correlación de tipo geométrica.

#### **Modelo de Timur–Coates**

La permeabilidad y la Swir son ambas afectadas por el tamaño de garganta de poros y superficie específica de área. Por lo tanto, existe una relación más fuerte entre la K y Swir que entre la K y  $\phi$ . El modelo de Timur-Coates se aplica a las propiedades totales.

Se ajustaron los coeficientes de la ecuación de Timur con base en los datos de núcleo de los pozos. Aplicando una técnica de estimación lineal a la porosidad de núcleo y a la saturación de agua calculada.

Esta técnica se emplea usando datos provenientes de los análisis de presión capilar. En este caso, se utilizó una combinación de datos de núcleos y datos calculados, lo cual incrementa la incertidumbre en el modelo.

#### **Modelos estadísticos**

#### **Fuzzy Logic y Neural Network**

En este estudio, los modelos están entrenados con los datos de K de núcleo del pozo TP-4 (70 puntos de medidas), pozo de referencia.

#### **Método Fuzzi Logic**

Luego de ajustar los parámetros de las regresiones entre K y las diferentes curvas (VCL, PHIE, Swir y las facies) se extrapoló la correlación final al resto de los pozos. En la [Figura 7](#page-16-0) se observa una correlación fuerte entre la K y cada una de las propiedades.

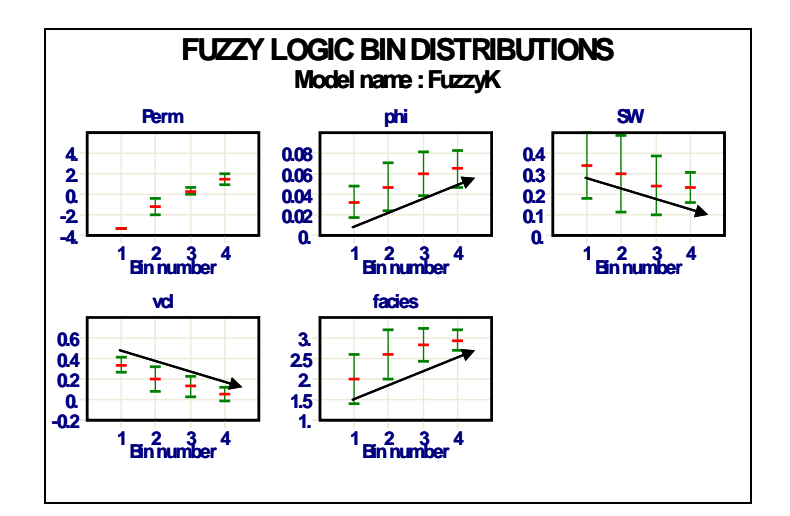

Figura 6. Correlación entre los variables.

### <span id="page-16-0"></span>**Método Neural Network**

Se utilizaron las mismas curvas de entrada que fueron seleccionadas en el modelo Fuzzy Logic (VCL, PHIE, Swir y las facies) debido a que las correlaciones son fuertes. Para crear o ajustar estos modelos (*Fuzzy Logic* y Neural Network) se utilizaron únicamente los datos de núcleo disponibles en la formación San Juan Superior. Para los intervalos superiores y San Antonio la incertidumbre en cuanto a la permeabilidad es mayor.

### **Límites de los modelos estadísticos**

La litología del intervalo donde se encuentran los datos de núcleo no es representativa de toda la columna estratigráfica evaluada con los métodos estadísticos. Por ejemplo, el VCL máximo del intervalo seleccionado es 30 %. Entonces, la permeabilidad en los intervalos arcillosos con VCL>30 % será sobreestimada. De manera general, el rango de variación de la curva de permeabilidad puede ser menor que la realidad.

### **Comparación del modelo de permeabilidad con producción**

Se integró la permeabilidad con el espesor del intervalo cañoneado en los pozos y se determinó el valor de Kh matriz con las diferentes curvas de permeabilidad calculadas. Esto se comparó con los resultados Kh de las pruebas de producción (valores máximos y mínimos).

Se observa que todos los Kh calculados son menores que los reportados en las pruebas de producción, por lo que son compatibles. La diferencia observada pudiese asignarse al aporte de permeabilidad generado por las fracturas.

#### **Conclusiones del modelo de permeabilidad**

La [Figura 7](#page-17-0) muestra la comparación de la permeabilidad calculada con los diferentes métodos y los datos de permeabilidad del núcleo. Las diferentes metodologías utilizadas dan perfiles muy similares en la zona del núcleo, sin embargo, en las zonas sin puntos de amarre las respuestas difieren.

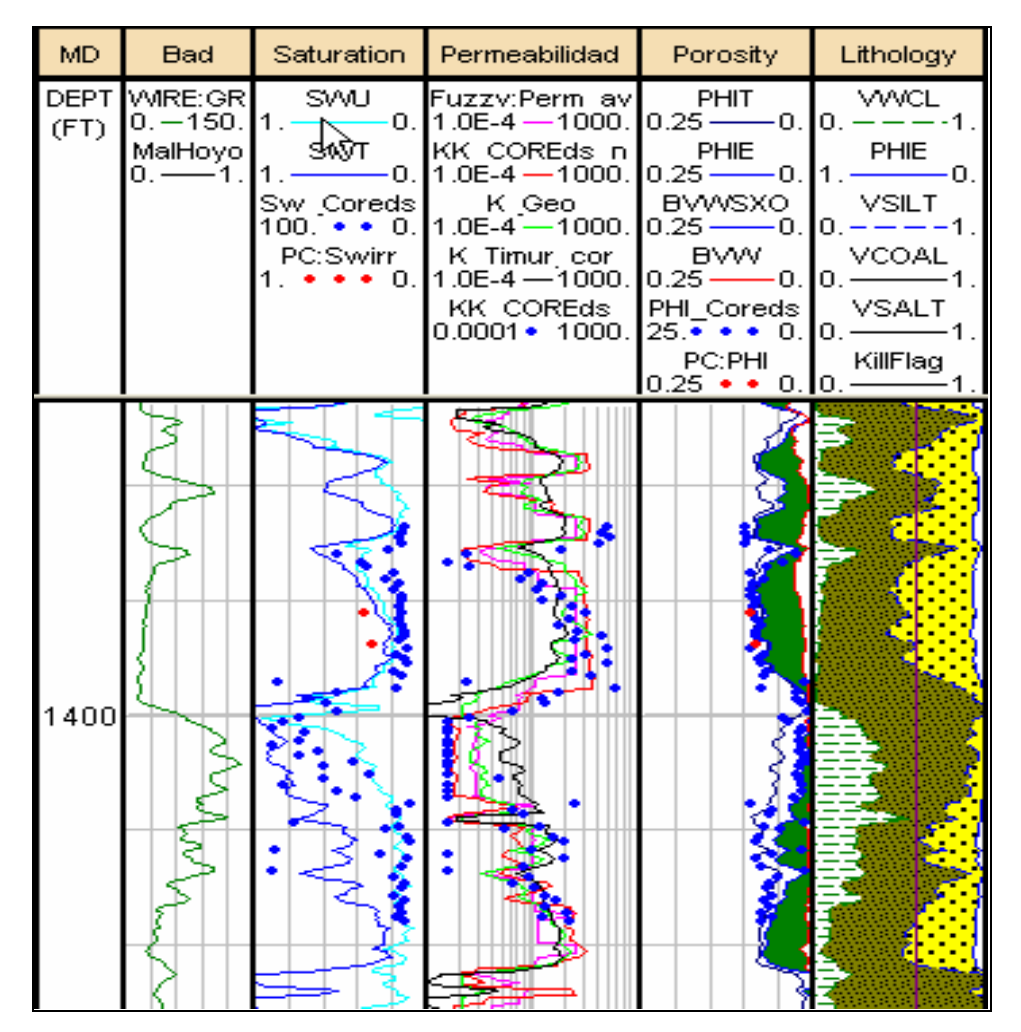

<span id="page-17-0"></span>Figura 7. Comparación de las permeabilidades calculadas vs datos de núcleo. Campo Tropical.

En general, las conclusiones principales del modelo de permeabilidad son las siguientes:

- La permeabilidad derivada de la correlación K-PHI es parecida a la K de Timur-Coates. Sin embargo, la correlación K-PHI es muy errática y refleja de manera fuerte las variaciones de porosidad. Esto crea una mayor incertidumbre. Por ejemplo, en el pozo TP-1X existe un artefacto en la porosidad que tiene un impacto directo y fuerte en el valor de Kh.
- Las permeabilidades derivadas con los métodos estadísticos son muy similares.
- Los perfiles de permeabilidad calculados pueden ajustarse con las pruebas de producción, excepto la permeabilidad derivada de la relación K-PHI.
- Con los datos de producción no es posible elegir el perfil de permeabilidad más adecuado. No obstante, se daría más peso al modelo de Timur-Coates, pues la relación K-Sw es muy fuerte.

#### **Establecimiento de cortes petrofísicos de producción**

Para determinar los volúmenes de arena neta (AN) y arena neta petrolífera (ANP) es necesario conocer los parámetros de cortes de las propiedades petrofísicas, tales como: volumen de arcilla, porosidad y saturación de agua. En este estudio no se aplicó el corte de permeabilidad porque ese corte se toma en cuenta implícitamente en los cortes de la porosidad y saturación. Los parámetros de cortes se determinaron por intervalos: un valor correspondiente a las formaciones paleógenas y otro para las formaciones del cretácico.

Se empleó una metodología única para definir los parámetros de corte. Para cada pozo se graficó el valor de NetPhiSo, en función de los diferentes valores de Vcl, Phie o Swe. Luego, se determinó el valor de corte tomando en cuenta el 90 % del valor máximo de NetPhiSo. Para cada parámetro, el valor de corte se definió con la primera curva encontrada. El resto de las curvas fueron utilizadas para elegir los valores de cortes que serían incluidos en el estudio de incertidumbre.

Una vez definidos los parámetros de corte se realizó una comparación con los datos de producción. Para esto se determinaron los promedios de las propiedades (VCL, PHIE y Swe) en los intervalos cañoneados que produjeron y se comparó con los parámetros de corte definidos. Todos los intervalos productores pasaron las condiciones mínimas estimadas.

### **Estudio de incertidumbre**

Se definieron rangos de incertidumbre diferente para las formaciones paleógenas y cretácicas. Para las curvas de entrada, los rangos se definieron considerando la calidad del hoyo y la información disponible sobre el origen de las curvas.

En general, se observa una mayor incertidumbre para las formaciones paleógenas; eso se explica por: la calidad del hoyo, complejidad en la litología y por la ausencia total de puntos de calibración (núcleos).

# **Conclusiones**

Los tipos de arcillas se clasificaron en dos formas: *arcillas mixtas y glauconitas* (mineralógica), y *arcillas dispersas* (estructural). El volumen de arcilla calculado presenta un buen ajuste con las medidas XRD, el masterlog de los pozos y el registro de resonancia magnética. Sin embargo, la falta de conocimiento de las arcillas y la no existencia de una zona de arcilla pura no permite ajustar los puntos de arcillas.

Se determinó una densidad de matriz variable. Esto condujo a emplear un modelo de "Litología compleja" para el cálculo de porosidad. Los perfiles de porosidad, Sw y permeabilidad calculadas presentan una tendencia similar con los datos de núcleo. Por este motivo se asumió que la saturación de agua calculada es igual a la saturación de agua irreducible. La saturación de agua es muy afectada por la granulometría de la roca.

Las mejores facies (porosidad: 7-10 %) presentan una *Swir* entre 15 y 25 %. En las facies de menor calidad se observan muchos intervalos de buena porosidad que tienen una *Swir* mayor (30-35 %). El modelo sedimentológico muestra una variación lateral importante que se destaca también en la interpretación petrofísica, tanto en el modelo de arcillosidad como en el modelo de porosidad.

Se definieron cinco tipos de rocas para reducir la incertidumbre causada por la falta de información. Los Kh matriz calculados son todos compatibles con los datos de producción. Por lo tanto, no es posible elegir el perfil de permeabilidad más adecuado. Sin embargo, se daría más peso al modelo de Timur-Coates porque la relación K-Sw es muy fuerte. La diferencia Kh matriz vs Kh producción puede asignarse al aporte fuerte de permeabilidad generado por las fracturas.

Se definieron los parámetros de corte petrofísicos por intervalos: para las formaciones paleógenas (VCL<45 %, PHIE> 4,5 % y Sw<55 %) y para las formaciones del cretácico (VCL<35 %, PHIE> 4,5 % y Sw<60 %).

#### **Referencias bibliográficas**

- BELL, J. S. 1972. Geotectonic evolution of the southern Caribbean area. *Geological Society of America Memoirs* 132: 369-386.
- BOETTCHER, S. S.; JACKSON, J. L.; QUINN, M. J. & NEAL, J. E. 2003. Lithospheric structure and supracrustal hydrocarbon systems, offshore eastern Trinidad. In: C. Bartolini, R.T. Buffler & J.F. Blickwede (eds). The Circum-Gulf of Mexico and the Caribbean: Hydrocarbon Habitats, Basin Formation, and Plate Tectonics. *AAPG Memoir* 79: 529-544.
- CORE LABORATORIES VENEZUELA S.A. 2005. Estudio de las propiedades de la roca para REPSOL-Y.P.F., Pozo TPC-3XST. Puerto La Cruz, enero 2005.
- GORNEY, D.; ESCALONA, A.; MANN, P.; MAGNANI, M. B. & BOLIVAR STUDY GROUP 2007. Chronology of Cenozoic tectonic events in western Venezuela and the Leeward Antilles based on integration of offshore seismic reflection data and on-land geology. *AAPG Bulletin* 91(5): 653-684.
- HIGGS, R. 2009a. Caribbean-South America oblique collision model revised. *Geological Society, London, Special Publications* 328(1): 613-657.
- HIGGS, R. 2009b. The vanishing Carib Halite Formation (Neocomian), Colombia-Venezuela-Trinidad prolific petroleum province. *Geological Society, London, Special Publications* 328(1): 659-686.

HIGGS, R. 2011. Modelo estratigráfico, Proyecto Tropical. Informe final. PDVSA.

SCHLUMBERGER, 2005. Manual del Usuario de Interactive Petrophysics. PDVSA.